## **Cookie policy**

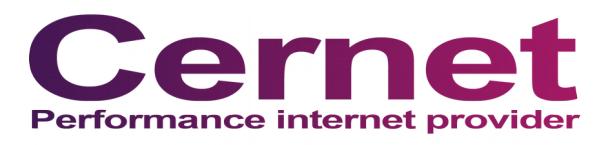

Cernet kan gebruik maken van cookies. Cookies zijn kleine bestanden die op uw computer worden geplaatst met als enige doel het gebruik van de diensten te vergemakkelijken en diensten die worden aangeboden persoonlijker te maken.

Om optimaal gebruik te kunnen maken van het geheel van functionaliteiten van de dienst, adviseren wij u om de browser zo te programmeren dat hij cookies accepteert.

De cookies van de site bevatten geen gegevens waarmee u persoonlijk geidentificeerd kunt worden, en zijn ontwikkeld om uitsluitend gebruikt te worden door Cernet of haar adverteerders.

## **Welke cookies gebruiken wij?**

## Functionaliteit van onze dienstverlening

Wij gebruiken deze cookies ter bevordering van de functionaliteit van onze website, bijvoorbeeld voor het opslaan van de inhoud van het winkelmandje. Wij delen deze informatie niet met derden.

## Google Analytics

Wij gebruiken de cookies van het Amerikaanse bedrijf Google om het gedrag van websitebezoekers bij te houden. Deze data gebruiken wij om onze dienstverlening, het gebruik van en het navigeren door onze website te verbeteren. De informatie die Google verzamelt, wordt zo veel mogelijk geanonimiseerd. Uw ip-adres wordt nadrukkelijk niet meegegeven. De informatie wordt overgebracht naar en door Google opgeslagen op servers in de Verenigde Staten. Google is daarbij verplicht om te voldoen aan het Veilige Haven Beginsel en een passend beschermingsniveau te bieden bij de verwerking van eventuele persoonsgegevens.

Overheidsinstanties kunnen Google wettelijk verplicht stellen informatie te delen met derden. Wij hebben daar geen invloed op.

Zie voor meer informatie de cookie policy van Google Analytics.

Daarnaast kunt u de registratie van deze cookies door de computer verhinderen door uw browser zodanig te configureren. Lees hier hoe u de toestemming voor cookies aanpast in [Internet Explorer,](http://windows.microsoft.com/nl-NL/windows-vista/Block-or-allow-cookies) [Firefox,](http://support.mozilla.org/nl/kb/cookies-in-en-uitschakelen-websites-voorkeuren?redirectlocale=nl&redirectslug=Cookies+in-+en+uitschakelen) [Google Chrome](http://support.google.com/chrome/bin/answer.py?hl=nl&answer=95647) en [Safari.](http://support.apple.com/kb/PH5042)